# cisco.

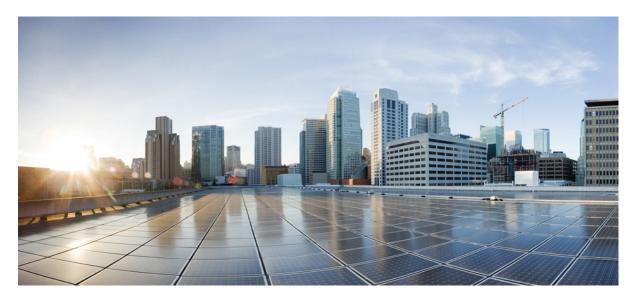

### Release Notes for Cisco IOS XRv 9000 Routers, IOS XR Release 7.10.1

Release Notes for Cisco IOS XRv 9000 Router, IOS XR Release 7.10.12Cisco IOS XRv 9000 Router Overview2System Requirements5Supported Cisco IOS XR Technologies9Caveats14Behavior Changes14Other Important Information14

Full Cisco Trademarks with Software License 16

**Revised: September 5, 2024** 

# Release Notes for Cisco IOS XRv 9000 Router, IOS XR Release 7.10.1

Cisco IOS XRv 9000 Router is a cloud-based router that is deployed on a virtual machine (VM) instance on x86 server hardware running 64 bit IOS XR software. Cisco IOS XRv 9000 Router provides traditional Provider Edge (PE) services in a virtualized form factor, as well as virtual Route Reflector (vRR) capabilities.

## **Cisco IOS XRv 9000 Router Overview**

The Cisco IOS XRv 9000 Router is based on Cisco IOS XR software, so it inherits and shares the wide breadth of routing functionality available on other IOS XR platforms. The IOS XR features available on the Cisco IOS XRv 9000 Router are discussed in *Supported Cisco IOS XR Technologies* section.

When the Cisco IOS XRv 9000 Router virtual IOS XR software is deployed as a VM, the Cisco IOS XR software functions just as if it were deployed on a traditional Cisco IOS XR hardware platform. The Cisco IOS XRv 9000 Router combines Route Processor, Line Card, and virtualized forwarding capabilities into a single, centralized forwarding instance. The Cisco IOS XRv 9000 Router has a fully featured, high speed virtual x86 data plane.

Cisco IOS XRv 9000 Router supports the same look and feel as Cisco ASR 9000 Series Aggregation Services Routers and North-bound APIs. Cisco IOS XRv 9000 Router does not support hardware specific configurations. The configuration commands for control plane and data plane features follow the same syntax as the Cisco ASR 9000 Series Aggregation Services Routers. See Cisco ASR 9000 Series Aggregation Services Routers. See Cisco ASR 9000 Series Aggregation commands.

### What's New in Cisco IOS XR Release 7.10.1

For more details on the Cisco IOS XR release model and associated support, see Software Lifecycle Support Statement - IOS XR.

#### **Software Features Enhanced and Introduced**

To learn about features introduced in other Cisco IOS XR releases, select the release from the Documentation Landing Page.

| Feature                                                                          | Description                                                                                                    |  |
|----------------------------------------------------------------------------------|----------------------------------------------------------------------------------------------------|--|
| General Administration on Cisco ASR 9000 Series Routers, Cisco IOS XR Releases   |                                                                                                    |  |
| Auto-Save and Copy<br>Router Configuration<br>Using Public Key<br>Authentication | You can now experience passwordless authentication while automatically saving running configurations<br>and securely copying them on the router. The feature uses public key-based authentication, a secure<br>logging method using a secure shell (SSH), which provides increased data security. This feature offers<br>automatic authentication and single sign-on benefits, which also aids in a secure automation process.<br>This feature modifies <b>configuration commit auto-save</b> and <b>copy</b> command to support password-less<br>authentication. |  |
| Feature                                                                          | Description                                                                                                    |  |
| Segment Routing                                                                  |                                                                                                    |  |

| Feature                                      | Description                                                                                                    |
|----------------------------------------------|----------------------------------------------------------------------------------------------------|
| SR-Mcast: Tree-SID<br>Label Range Validation | The SR-PCE provides a north-bound HTTP-based API to allow communication between the SR-PCE and the Cisco Crosswork Optimization Engine.                                                   |
| in NB API                                    | This release adds support for the following:                                                                                                    |
|                                              | • This feature allows the router to allocate the label automatically from the configured label range.<br>The operators can hence provision without passing the Label via North Bound API. |
|                                              | Note that the label range configuration is mandatory for this feature to work.                                                                                                    |
|                                              | • If the label is not valid, an error message is returned to the application.                                                                                                    |
|                                              | • If the label is valid, the PCE computes, then program the Tree-SID multicast on the network nodes.                                                                                      |
|                                              | For more information, refer to the Cisco Crosswork Optimization Engine User Guides.                                                                                                    |

### **Cisco IOS XRv 9000 Router Licensing Model**

The Cisco IOS XRv 9000 Router supports activation using Cisco Smart Licensing. By default the Cisco IOS XRv 9000 Router (without license) is rate limited to 200 Kbps.

For more information on licensing model supported on Cisco IOS XRv 9000 Router, see the *Cisco IOS XRv 9000 Router Smart Licensing* chapter in the Cisco IOS XRv 9000 Router Installation and Configuration Guide.

See Cisco Smart Software Licensing Overview for more information on Cisco Smart Licensing.

### **License Ordering Information**

The Cisco IOS XRv 9000 Router offers a flexible licensing scheme, with multiple tiers to choose from, such as Scale, and Throughput. This table lists details of Cisco IOS XRv 9000 Router's pool of software licenses or entitlements, arranged according to licensing PIDs.

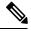

Note The XRv9000 router only consumes and reports VPE licenses. VRR licenses are not consumed or reported.

Table 1: Cisco IOS XRv 9000 Router Licensing PIDs

| PIDs              | Description                                                                                   |
|-------------------|-----------------------------------------------------------------------------------------------|
| R-IOSXRV-SUBSCRIP | Bundle PID for IOS XRV SBP                                                                    |
| R-VROUTER-SUB     | Subscription license for Cisco IOS XRv 9000 Software                                          |
| R-IOSXRV-SUB-IMG  | ATO for XRv SUB                                                                               |
| S-XRV-SUB-RR-1M   | Subscription license for virtual Route Reflector (vRR)<br>functionality with 1 million routes |
| S-XRV-SUB-RTU     | IOS XRv 9000 license for one virtual router instantiation                                     |
| S-XRV-SUB-RR-4M   | Subscription license for virtual Route Reflector (vRR) scale<br>upgrade from 4 million routes |

| PIDs              | Description                                                                                          |  |
|-------------------|----------------------------------------------------------------------------------------------------|--|
| S-XRV-SUB-RR-10M  | Subscription license for virtual Route Reflector (vRR) scale<br>upgrade from 4 to 10 million routes  |  |
| S-XRV-SUB-RR-20M  | Subscription license for virtual Route Reflector (vRR) scale<br>upgrade from 10 to 20 million routes |  |
| S-XRV-SUB-XTC     | Billing PID for SBP XRV9K -SR-PCE (XTC) RTU                                                          |  |
| S-XRV-B-SUB-1G    | IOS XRv 9000 1G throughput license for IP MPLS base package                                          |  |
| S-XRV-P-SUB-1G    | IOS XRv 9000 1G throughput license for IP MPLS premium package                                       |  |
| S-XRV-L3-B-SUB-1G | IOS XRv 9000 1G throughput license for IP MPLS L3VPN base package                                    |  |
| S-XRV-L3-P-SUB-1G | IOS XRv 9000 1G throughput license for IP MPLS L3VPN premium package                                 |  |
| S-XRV-L2-B-SUB-1G | Billing PID for subscribtion XRV9K - L2 Base 1G                                                      |  |
| S-XRV-L2-P-SUB-1G | Billing PID for subscribtion XRV9K - L2 Premium 1G                                                   |  |
| S-XRV-LI-SUB-RTU  | IOS XRv 9000 Advance software license for Lawful Intercept                                           |  |
| S-XRV-HQOS-SUB-1G | IOS XRv 9000 1G Advance software license for HQoS                                                    |  |
| S-XR-BNG-PRO      | Billing PID for subscription XRv9K - BNG PRO                                                         |  |
| S-XR-BNG-8K       | Billing PID for subscription XRv9K - BNG 8000 session                                                |  |
| S-XR-BNG-ADV-8K   | Billing PID for subscription XRv9K - BNG ADV 8000 session                                            |  |
| S-XR-SESSION-8K   | Billing PID for subscription XRv9K - BNG 8000 session                                                |  |
| S-XR-BNG-256K     | Billing PID for subscription XRV9K -BNG 256K session                                                 |  |
| S-XR-BNG-ADV-256K | Billing PID for subscription XRV9K -BNG ADV 256K session                                             |  |
| S-XR-BNG-512K     | Billing PID for subscription XRV9K -BNG 512K session                                                 |  |
| S-XR-BNG-ADV-512K | Billing PID for subscription XRV9K -BNG ADV 512K session                                             |  |
| S-XR-BNG-1M       | Billing PID for subscription XRV9K -BNG 1M session                                                   |  |
| S-XR-BNG-ADV-1M   | Billing PID for subscription XRV9K - BNG ADV 1M session                                              |  |
| SVS-XRV-SUPT-BA   | XRV Support - Basic                                                                                  |  |

Table 2: Cisco IOS XRv 9000 Router UCS M5 Based vRR Appliance PIDS

| License PID     | Description                              |
|-----------------|------------------------------------------|
| R-XRV9000-66-RR | Cisco IOS XRV 9000 software, VRR profile |

| License PID    | Description                                                                               |
|----------------|-------------------------------------------------------------------------------------------|
| S-XRV-ROUTE-T4 | Preloaded Software Image: IOS XRv 9000 vRR scale upgrade license from 20M up to 70M       |
|                | IOS XRv 9000 M5 Appliance with preloaded IOS XR functionality with 20 million route scale |

# **System Requirements**

#### **Appliance Model**

Cisco IOS XRv 9000 Appliance is the pre-installed Cisco IOS XRv 9000 Router software that is sent from the factory on a bare metal UCS server hardware. It supports hyper scalability as it can scale to 70 Million route prefixes when run as a Virtual Route Reflector. Therefore, the extra layer of software (hypervisor) is not required.

The Appliance also supports Zero Touch Provisioning (ZTP) which allows easier insertion into existing networks. Current offering is based on UCS M5 Servers, comes with 2 Intel X710 quad-port 10G SFP+ NICs.

#### **Hypervisors**

A hypervisor enables multiple operating systems to share a single hardware host machine. While each operating system appears to have the dedicated use of the host's processor, memory, and other resources; the hypervisor controls and allocates only needed resources to each operating system and ensures that the operating systems (VMs) do not disrupt each other.

Installation of the Cisco IOS XRv 9000 Router is supported on selected Type 1 (native, bare metal) hypervisors. Installation is not supported on Type 2 (hosted) hypervisors, such as VMware Fusion, VMware Player, or Virtual Box. The following table lists release specific supported hypervisor versions.

| Cisco IOS XR Version | VMWare ESXi          | Kernel Based Virtual Machine (KVM)                                       |
|----------------------|----------------------|--------------------------------------------------------------------------|
| Release 7.10.1       | version 6.5, 6.7,7.0 | Linux KVM based on                                                       |
|                      |                      | • Red Hat Enterprise Linux 7, 7.1, 7.2, 7.3, 7.4, 7.5, 7.6, 7.7, and 8.0 |
|                      |                      | • Ubuntu 14.04.03 LTS                                                    |
|                      |                      | • Ubuntu 16.04 LTS                                                       |
|                      |                      | • CentOS 7, 7.1, 7.2, 7.3, 7.4, 7.5, 7.6, and 7.7                        |
|                      |                      | • Openstack 10                                                           |

#### Table 3: Support Matrix for Hypervisor Versions

#### **Virtual Machines**

Cisco IOS XRv 9000 Router virtual machines must meet the following requirements:

#### Table 4: VM Requirement for VMware Environment

| Parameters                         | Supported                                                                                                    |  |
|------------------------------------|----------------------------------------------------------------------------------------------------|--|
| VMware ESXi                        | Version 6.5, 6.7, 7.0                                                                                                    |  |
| Virtual CPU cores                  | 1 socket with a minimum of 2 cores                                                                                                    |  |
|                                    | <b>Note</b> For production environment minimum of 4 cores is recommended.                                                                                                    |  |
|                                    | <b>Note</b> For multicast heavy deployments we recommend to configure 8 cores (with 4 assigned for control plane and 4 assigned for data plane).                               |  |
| Virtual Machine memory size        | 12GB minimum, 19GB recommended for 10G interfaces                                                                                                    |  |
| Virtual Machine hard disk size     | 64GB minimum for vPE and vRR image variants                                                                                                    |  |
| Virtual Interfaces                 | • E1000                                                                                                    |  |
|                                    | • VMXNET3 for traffic interfaces only                                                                                                    |  |
| Physical NICs                      | For pass-through:                                                                                                    |  |
|                                    | Intel i350 Quad Port 1Gb Adapter                                                                                                    |  |
|                                    | Intel Dual Port 10 GbE Ethernet X520 Server Adapter                                                                                                    |  |
|                                    | Intel 4 port 10GE Fortville                                                                                                    |  |
|                                    | <b>Note</b> PCI passthrough only. SRIOV is not support.                                                                                                    |  |
|                                    | <b>Note</b> Intel Forville has a lower forwarding capability (for high throughput applications in vPE profiles) when compared with Intel 82599 10GE Controller.                |  |
|                                    | Cisco UCS Virtual Interface Card (VIC) 1225                                                                                                    |  |
|                                    | Note If you are configuring LLDP on Cisco IOS XRv 9000,<br>then you must first disable LLDP in the Cisco UCS VIC<br>1225 via Cisco Integrated Management Controller<br>(CIMC). |  |
| Number of interfaces               | Maximum of 11 NICs where:                                                                                                    |  |
|                                    | • 1 for management                                                                                                    |  |
|                                    | • 2 are reserved                                                                                                    |  |
|                                    | • 8 for traffic                                                                                                    |  |
| Default video, SCSI controller set | Required                                                                                                    |  |
|                                    | SCSI controller not required for IDE disk.                                                                                                    |  |

| Parameters                     | Supported                                                                                                 |  |
|--------------------------------|----------------------------------------------------------------------------------------------------|--|
| Virtual CD/DVD drive installed | Virtual CD/DVD is required when installing the Cisco IOS XRv<br>9000 Router on the VM using ISO template. |  |
| IDE hard disk                  | Single IDE hard disk                                                                                      |  |
|                                | <b>Note</b> Multiple hard disk drives on a VM are not supported.                                          |  |

**Note** The maximum traffic performance with pass-through NIC interfaces in ESXi is lower than the performance that can be achieved in KVM environments. This is because it is not possible to configure 1G huge-pages in the ESXi hypervisor (as of VMware ESXi 6.0).

#### Table 5: VM Requirement for KVM Environment

| Parameters                                  | Supported                                                                                                    |  |
|---------------------------------------------|----------------------------------------------------------------------------------------------------|--|
| KVM versions                                | • Linux KVM based on Red Hat Enterprise Linux 7, 7.1, 7.2, 7.3 and 7.4                                                                           |  |
|                                             | • Ubuntu 14.04.03 LTS Server 64 Bits                                                                                                    |  |
|                                             | • Ubuntu 16.04 LTS                                                                                                    |  |
|                                             | Openstack Release 5 (Icehouse), Openstack Juno/Icehouse<br>(RHEL 7), Kilo (RHEL 7.1), Liberty (RHEL 7.2), Openstack<br>10 (Newton)               |  |
|                                             | • CentOS 7, 7.1, 7.2, 7.3, 7.4, 7.5, 7.6, and 7.7                                                                                                |  |
| Virtual CPU cores                           | 1 socket with minimum of 2 cores.                                                                                                    |  |
|                                             | <b>Note</b> For multicast heavy deployments we recommend to configure 8 cores (with 4 assigned for control plane and 4 assigned for data plane). |  |
| Virtual Machine memory size                 | 12GB Minimum, 19GB recommended for 10G interfaces                                                                                                |  |
| Virtual Machine hard disk size 64GB minimum |                                                                                                    |  |
| Virtual Interfaces                          | E1000, VirtIO and                                                                                                    |  |
|                                             | VMXNET3 for traffic interfaces only                                                                                                    |  |

| Parameters                     | Supported                                                                                                    |  |
|--------------------------------|----------------------------------------------------------------------------------------------------|--|
| Physical NICs                  | <ul> <li>For pass-through:</li> <li>Intel i350 Quad Port 1Gb Adapter</li> <li>Intel Dual Port 10 GbE Ethernet X520 Server Adapter</li> <li>Intel 4 port 10GE Fortville</li> <li>Note PCI passthrough only. SRIOV is not support.</li> <li>Note Intel Forville has a lower forwarding capability (for high throughput applications in vPE profiles) when compared with Intel 82599 10GE Controller.</li> <li>Cisco UCS Virtual Interface Card (VIC) 1225</li> <li>Note If you are configuring LLDP on Cisco IOS XRv 9000, then you must first disable LLDP in the Cisco UCS VIC.</li> </ul> |  |
| Number of interfaces           | <ul> <li>then you must first disable LLDP in the Cisco UCS VIC 1225 via Cisco Integrated Management Controller (CIMC).</li> <li>Minimum of 4 NICs where: <ul> <li>1 is for management</li> <li>2 are reserved</li> <li>1 is for traffic</li> </ul> </li> <li>Maximum of 11 NICs where: <ul> <li>1 is for management</li> </ul> </li> </ul>                                                                                                    |  |
| Virtual CD/DVD drive installed | • 2 are reserved     • 8 is for traffic     Virtual CD/DVD drive is required for ISO installation                                                                                                    |  |

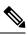

**Note** In the Cisco IOS XRv 9000 Router, some CPU cores are dedicated to the control plane while others are dedicated to the data plane. Each data plane's core runs a single thread that performs packet forwarding. To achieve maximum performance, these threads constantly look for data packets to process. As a result, the OS records that these cores run at 100% utilization. This is expected behavior and not an indication that packet forwarding has reached its threshold limit.

#### **10G Optic Support**

| Product                          | Product Code     | Supplier Part Number                                                                                     |
|----------------------------------|------------------|----------------------------------------------------------------------------------------------------|
| Cisco 10GBASE SFP+, Short Range  | Cisco SFP-10G-SR | Cisco SFP-10G-SR                                                                                         |
|                                  |                  | <b>Note</b> This optic is recommended for the better performance and interoperability with IOS XRv 9000. |
| Cisco 10GBASE SFP+, Long Range   | Cisco SFP-10G-LR | Cisco SFP-10G-LR                                                                                         |
|                                  |                  | <b>Note</b> This optic is recommended for the better performance and interoperability with IOS XRv 9000. |
| Intel Ethernet SFP SR Optics     | E10GSFPSR        | FTLX8571D3BCVIT1 or                                                                                      |
| Dual Rate 10GBASE-SR/1000BASE-SX |                  | AFBR-709DMZ-IN2                                                                                          |

#### Server

The server must support:

- Intel Westmere or later CPU versions with clock frequency of 2.0GHz for instances with Gigabit or paravirtualized interfaces
- Intel Ivy Bridge or later CPU versions for instances with 10Gb or higher interfaces
- Intel CPU must support the sse4\_2 capability flag. This can be checked in KVM by looking for the sse4\_2 flag in the flags section of */proc/cpuinfo*. For example:

```
cat /proc/cpuinfo | grep sse4_2
flags : fpu vme de pse tsc msr pae mce cx8 apic sep mtrr pge mca cmov pat pse36 clflush mmx fxsr
sse sse2 ss syscall nx pdpe1gb rdtscp lm constant_tsc arch_perfmon nopl xtopology tsc_reliable nonstop_tsc
aperfmperf pni pclmulqdq vmx ssse3 fma cx16 pcid sse4_1 sse4_2 x2apic movbe popcnt aes xsave avx fl6c
rdrand hypervisor lahf_lm ida arat epb pln pts dtherm tpr_shadow vnmi ept vpid fsgsbase smep
```

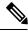

Note To use passthrough interfaces in KVM, you must set the option intel\_iommu=on command in the grub configuration.

# **Supported Cisco IOS XR Technologies**

Cisco IOS XRv 9000 Router supports selected Cisco IOS XR technologies.

This table lists the major Cisco IOS XR technologies Cisco IOS XRv 9000 supports. Not all features in a given technology may be supported. To verify support for specific features, use Cisco Feature Navigator.

#### Table 6: Cisco IOS XR Technologies Supported on the Cisco IOS XRv 9000 Router

| Feature                                                                                                   | See the Following Documentation                                                                                                    | Introduced in Release |
|----------------------------------------------------------------------------------------------------|----------------------------------------------------------------------------------------------------|-----------------------|
| Application Hosting                                                                                       | Cisco IOS XR Application Hosting Configuration<br>Guide                                                                                                    | Release 6.1.2         |
| BFD over Logical Bundle                                                                                   | <ul> <li>Routing Configuration Guide for Cisco ASR 9000<br/>Series Routers</li> <li>Routing Command Reference for Cisco ASR<br/>9000 Series Routers</li> </ul>                                                                               | Release 6.1.2         |
| • Bi-directional Policing and Marking                                                                     | <ul> <li>Cisco ASR 9000 Series Aggregation Services<br/>Router Modular Quality of Service Configuration<br/>Guide</li> <li>Cisco ASR 9000 Series Aggregation Services<br/>Router Modular Quality of Service Command<br/>Reference</li> </ul> | Release 5.4.0         |
| BGP Persistence                                                                                           | <ul> <li>Cisco ASR 9000 Series Aggregation Services<br/>Router Routing Configuration Guide</li> <li>Cisco ASR 9000 Series Aggregation Services<br/>Router Routing Command Reference</li> </ul>                                               | Release 6.2.1         |
| BGP Optimal Route Reflector                                                                               | Cisco IOS XRv 9000 Router Installation and<br>Configuration Guide                                                                                                    | Release 6.0.1         |
| vBNG features:<br>• ACL Based Forwarding<br>• Ambiguous VLANs<br>• HTTP Redirect Using PBR<br>• PPPoE LAC | <ul> <li>Broadband Network Gateway Configuration<br/>Guide for Cisco ASR 9000 Series Routers</li> <li>Broadband Network Gateway Command<br/>Reference for Cisco ASR 9000 Series Routers</li> </ul>                                           | Release 6.6.1         |
| • Broadband Network Gateway (BNG)<br>IPoE                                                                 | <ul> <li>Broadband Network Gateway Configuration<br/>Guide for Cisco ASR 9000 Series Routers</li> <li>IPoE Commands</li> </ul>                                                                                                    | Release 6.3.1         |
| • Broadband Network Gateway (BNG)<br>PPPoE                                                                | <ul> <li>Broadband Network Gateway Configuration<br/>Guide for Cisco ASR 9000 Series Routers</li> <li>PPPoE Commands</li> </ul>                                                                                                    | Release 6.4.1         |
| Customize Installation using Golden ISO                                                                   | Customize Installation using Golden ISO                                                                                                    | Release 7.3.1         |

| Feature                                                                            | See the Following Documentation                                                                                                    | Introduced in Release |
|------------------------------------------------------------------------------------|----------------------------------------------------------------------------------------------------|-----------------------|
| Cisco IOS XRv 9000 Router Deployment<br>on AWS                                     | Cisco IOS XRv 9000 Router Installation and<br>Configuration Guide                                                                                                    | Release 6.3.1         |
| Create User Profiles and Assign Privileges                                         | System Setup and Software Installation Guide for<br>Cisco ASR 9000 Series Routers                                                                                                    | Release 7.1.1         |
| • Early Fast Discard                                                               | • Early Fast discard                                                                                                    | Release 5.4.0         |
| Generic Routing Encapsulation (GRE)<br>over IPv4                                   | <ul> <li>MPLS Layer 3 VPN Configuration Guide for<br/>Cisco ASR 9000 Series Routers</li> <li>Generic Routing Encapsulation Commands</li> </ul>                                                                                               | Release 6.3.1         |
| • HSRP<br>• VRRP                                                                   | <ul> <li>IP Addresses and Services Configuration Guide<br/>for Cisco ASR 9000 Series Routers</li> <li>Cisco ASR 9000 Series Aggregation Services<br/>Router IP Addresses and Services Command<br/>Reference</li> </ul>                       | Release 6.2.1         |
| • Hierarchical Policers (including conform aware)                                  | <ul> <li>Cisco ASR 9000 Series Aggregation Services<br/>Router Modular Quality of Service Configuration<br/>Guide</li> <li>Cisco ASR 9000 Series Aggregation Services<br/>Router Modular Quality of Service Command<br/>Reference</li> </ul> | Release 6.0.1         |
| <ul> <li>IPv4 Routing</li> <li>IPv6 Routing</li> <li>OSPF</li> <li>ISIS</li> </ul> | <ul> <li>Cisco ASR 9000 Series Aggregation Services<br/>Router Routing Configuration Guide</li> <li>Cisco ASR 9000 Series Aggregation Services<br/>Router Routing Command Reference</li> </ul>                                               | Release 5.4.0         |
| <ul><li> IPSLA</li><li> Platform Automated Monitoring</li></ul>                    | <ul> <li>Implementing IP Service Level Agreements</li> <li>Cisco ASR 9000 Series Aggregation Services<br/>Router System Monitoring Command Reference</li> </ul>                                                                              | Release 6.0.0         |
| • IPv4 and IPv6 ACL                                                                | <ul> <li>Cisco ASR 9000 Series Aggregation Services<br/>Router IP Addresses and Services Configuration<br/>Guide</li> <li>Access List Commands</li> </ul>                                                                                    | Release 5.4.0         |

| Feature                                                                                                    | See the Following Documentation                                                                                                    | Introduced in Release |
|----------------------------------------------------------------------------------------------------|----------------------------------------------------------------------------------------------------|-----------------------|
| • IPv4 L3VPN<br>• 6PE, 6VPE                                                                                                    | <ul> <li>Cisco ASR 9000 Series Aggregation Services<br/>Router MPLS Layer 3 VPN Configuration Guide</li> <li>Cisco ASR 9000 Series Aggregation Services<br/>Router VPN and Ethernet Services Command<br/>Reference</li> </ul> | Release 5.4.0         |
| L2VPN VPWS                                                                                                    | <ul> <li>L2VPN and Ethernet Services Configuration<br/>Guide for Cisco ASR 9000 Series Routers</li> <li>VPN and Ethernet Services Command Reference<br/>for Cisco ASR 9000 Series Routers</li> </ul>                          | Release 6.4.1         |
| Link Aggregation Group (LAG)                                                                                                    | Cisco ASR 9000 Series Aggregation Services<br>Router Interface and Hardware Component<br>Configuration Guide                                                                                                    | Release 6.1.2         |
| • Lawful Intercept                                                                                                    | <ul> <li>Implementing Lawful Intercept</li> <li>Cisco ASR 9000 Series Aggregation Services<br/>Router System Security Command Reference</li> </ul>                                                                            | Release 5.4.0         |
| • LDP                                                                                                    | <ul> <li>Cisco ASR 9000 Series Aggregation Services<br/>Router MPLS Configuration Guide</li> <li>Cisco ASR 9000 Series Aggregation Services<br/>Router MPLS Command Reference</li> </ul>                                      | Release 5.4.0         |
| • LPTS                                                                                                    | <ul> <li>Cisco ASR 9000 Series Aggregation Services<br/>Router IP Addresses and Services Configuration<br/>Guide</li> <li>LPTS Commands</li> </ul>                                                                            | Release 5.4.0         |
| <ul> <li>Multicast features:</li> <li>IPv4/IPv6 L3 Native Multicast:<br/>IGMP, MLD, PIM SM/SSM in default<br/>VRF</li> <li>IPv4 MVPN Rosen GRE with IGMP,<br/>PIM SM/SSM in Non-Default VRF</li> <li>Profile 0: Rosen MVPN GRE</li> <li>Profile 3: Rosen MVPN GRE<br/>with BGP-AD</li> <li>Profile 11: Rosen MVPN GRE<br/>with BGP C-Multicast routing</li> </ul> | <ul> <li>Multicast Configuration Guide for Cisco ASR<br/>9000 Series Routers</li> <li>Multicast Command Reference for Cisco ASR<br/>9000 Series Routers</li> </ul>                                                            | Release 6.4.1         |

| Feature                                              | See the Following Documentation                                                                                                    | Introduced in Release |
|------------------------------------------------------|----------------------------------------------------------------------------------------------------|-----------------------|
| • MPLS                                               | <ul> <li>Cisco ASR 9000 Series Aggregation Services<br/>Router MPLS Configuration Guide</li> <li>Cisco ASR 9000 Series Aggregation Services<br/>Router MPLS Command Reference</li> </ul> | Release 5.4.0         |
| • MP-BGP, EBGP PE-CE                                 | Cisco ASR 9000 Series Aggregation Services<br>Router Routing Configuration Guide                                                                                                    | Release 5.4.0         |
|                                                      | Cisco ASR 9000 Series Aggregation Services<br>Router Routing Command Reference                                                                                                    |                       |
| Network Service Header (NSH)                         | Implementing NSH Based Service Chaining                                                                                                    | Release 6.1.2         |
|                                                      | Cisco ASR 9000 Series Aggregation Services<br>Router IP Addresses and Services Command<br>Reference                                                                                      |                       |
| NSH Proxy Mode                                       | Cisco IOS XRv 9000 Router Specific Features                                                                                                    | Release 6.2.1         |
| RT Constriant                                        | Cisco ASR 9000 Series Aggregation Services<br>Router Routing Configuration Guide                                                                                                    | Release 6.2.1         |
|                                                      | Cisco ASR 9000 Series Aggregation Services<br>Router Routing Command Reference                                                                                                    |                       |
| Segment Routing over IPv6                            | Segment Routing Configuration Guide for Cisco<br>ASR 9000 Series Routers                                                                                                    | Release 6.6.1         |
|                                                      | Segment Routing Command Reference for Cisco<br>ASR 9000 Series Routers                                                                                                    |                       |
| • Telemetry                                          | Telemetry Configuration Guide for Cisco ASR<br>9000 Series Routers                                                                                                    | Release 6.0.0         |
| • The Two-Way Active Measurement<br>Protocol (TWAMP) | System Monitoring Configuration Guide for Cisco<br>ASR 9000 Series Routers                                                                                                    | Release 6.0.1         |
|                                                      | Cisco ASR 9000 Series Aggregation Services<br>Router System Monitoring Command Reference                                                                                                 |                       |
| • Virtualised Local Mobility Anchor<br>(vLMA)        | Configuring Proxy Mobile IPv6 Local Mobility<br>Anchor                                                                                                    | Release 6.3.1         |
|                                                      | Proxy Mobile IPv6 Local Mobility Anchor<br>Commands                                                                                                    |                       |
| • VRF Support on Docker and LXC Containers           | Cisco IOS XR Application Hosting Configuration<br>Guide                                                                                                    | Release 6.3.1         |

| Feature                                                                    | See the Following Documentation                                          | Introduced in Release |
|----------------------------------------------------------------------------|--------------------------------------------------------------------------|-----------------------|
| SRv6 Traffic Engineering                                                   | Segment Routing Configuration Guide for Cisco<br>ASR 9000 Series Routers | Release 7.3.2         |
| gNMI Bundling of Telemetry Updates                                         | Cisco IOS XRv 9000 Router Installation and<br>Configuration Guide        | Release 7.8.1         |
| Auto-Save and Copy Router Configuration<br>Using Public Key Authentication | General Administration on Cisco ASR 9000 Series<br>Routers               | Release 7.10.1        |

# **Caveats**

Table 7: Cisco XRv 9000 Series Router Specific Bugs

| Bug ID | Headline                                                                                              |
|--------|----------------------------------------------------------------------------------------------------|
|        | EVPN VPWS down post migrating from Multi-homing to Single-Homing.                                     |
|        | Netflow IPv6: The record-ipv6 reports incorrect interfaces with outbundlemember or outphysint options |

# **Behavior Changes**

Starting with Cisco IOS XR Software Release 7.10.1, you must configure a name server for Smart Licensing deployment options that use HTTPS for communication with Cisco Smart Software Manager (CSSM). If the system cannot validate that the Common Name (CN) in the X.509 server certificate is a Fully Qualified Domain Name (FQDN), communication with CSSM results in an **Error during SSL communication**. See the *Smart Licensing Chapter* in the *System Management Configuration Guide for XRv 9000 Routers* for more information and options to bypass the name server configuration.

# **Other Important Information**

• For the XRv 9000 platform, minimum transmission period supported for the Link Aggregation Control Protocol (LACP) is 200 milliseconds.

### **Upgrading Cisco IOS XR Software**

Cisco IOS XR Software is installed and activated from modular packages, allowing specific features or software patches to be installed, upgraded, or downgraded without affecting unrelated processes. Software packages can be upgraded or downgraded on all supported card types, or on a single card (node).

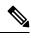

Note The FPD related commands are not supported on IOS XRv 9000 Appliance. That includes fpd auto-upgrade command.

### **Cisco IOS XR Error messages**

To view, search, compare, and download Cisco IOS XR Error Messages, refer to the Cisco IOS XR Error messages tool.

### **Cisco IOS XR MIBs**

To determine the MIBs supported by platform and release, refer to the Cisco IOS XR MIBs tool.

### **Related Documentation**

The most current Cisco XRv 9000 router documentation is located at the following URL: https://www.cisco.com/c/en/us/td/docs/iosxr/ios-xrv-9000-router.html

# **Full Cisco Trademarks with Software License**

THE SPECIFICATIONS AND INFORMATION REGARDING THE PRODUCTS IN THIS MANUAL ARE SUBJECT TO CHANGE WITHOUT NOTICE. ALL STATEMENTS, INFORMATION, AND RECOMMENDATIONS IN THIS MANUAL ARE BELIEVED TO BE ACCURATE BUT ARE PRESENTED WITHOUT WARRANTY OF ANY KIND, EXPRESS OR IMPLIED. USERS MUST TAKE FULL RESPONSIBILITY FOR THEIR APPLICATION OF ANY PRODUCTS.

THE SOFTWARE LICENSE AND LIMITED WARRANTY FOR THE ACCOMPANYING PRODUCT ARE SET FORTH IN THE INFORMATION PACKET THAT SHIPPED WITH THE PRODUCT AND ARE INCORPORATED HEREIN BY THIS REFERENCE. IF YOU ARE UNABLE TO LOCATE THE SOFTWARE LICENSE OR LIMITED WARRANTY, CONTACT YOUR CISCO REPRESENTATIVE FOR A COPY.

The Cisco implementation of TCP header compression is an adaptation of a program developed by the University of California, Berkeley (UCB) as part of UCB's public domain version of the UNIX operating system. All rights reserved. Copyright © 1981, Regents of the University of California.

NOTWITHSTANDING ANY OTHER WARRANTY HEREIN, ALL DOCUMENT FILES AND SOFTWARE OF THESE SUPPLIERS ARE PROVIDED "AS IS" WITH ALL FAULTS. CISCO AND THE ABOVE-NAMED SUPPLIERS DISCLAIM ALL WARRANTIES, EXPRESSED OR IMPLIED, INCLUDING, WITHOUT LIMITATION, THOSE OF MERCHANTABILITY, FITNESS FOR A PARTICULAR PURPOSE AND NONINFRINGEMENT OR ARISING FROM A COURSE OF DEALING, USAGE, OR TRADE PRACTICE.

IN NO EVENT SHALL CISCO OR ITS SUPPLIERS BE LIABLE FOR ANY INDIRECT, SPECIAL, CONSEQUENTIAL, OR INCIDENTAL DAMAGES, INCLUDING, WITHOUT LIMITATION, LOST PROFITS OR LOSS OR DAMAGE TO DATA ARISING OUT OF THE USE OR INABILITY TO USE THIS MANUAL, EVEN IF CISCO OR ITS SUPPLIERS HAVE BEEN ADVISED OF THE POSSIBILITY OF SUCH DAMAGES.

Any Internet Protocol (IP) addresses and phone numbers used in this document are not intended to be actual addresses and phone numbers. Any examples, command display output, network topology diagrams, and other figures included in the document are shown for illustrative purposes only. Any use of actual IP addresses or phone numbers in illustrative content is unintentional and coincidental.

All printed copies and duplicate soft copies of this document are considered uncontrolled. See the current online version for the latest version.

Cisco has more than 200 offices worldwide. Addresses and phone numbers are listed on the Cisco website at www.cisco.com/go/offices.

Cisco and the Cisco logo are trademarks or registered trademarks of Cisco and/or its affiliates in the U.S. and other countries. To view a list of Cisco trademarks, go to this URL: https://www.cisco.com/c/en/us/about/legal/trademarks.html. Third-party trademarks mentioned are the property of their respective owners. The use of the word partner does not imply a partnership relationship between Cisco and any other company. (1721R)

 $^{\odot}$  2023 Cisco Systems, Inc. All rights reserved.

uluilu cisco.

Americas Headquarters Cisco Systems, Inc. San Jose, CA 95134-1706 USA Asia Pacific Headquarters CiscoSystems(USA)Pte.Ltd. Singapore Europe Headquarters CiscoSystemsInternationalBV Amsterdam,TheNetherlands

Cisco has more than 200 offices worldwide. Addresses, phone numbers, and fax numbers are listed on the Cisco Website at www.cisco.com/go/offices.